**Kantonsforstamt Amt für Natur, Jagd und Fischerei**

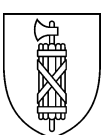

# **Interne Mitteilung**

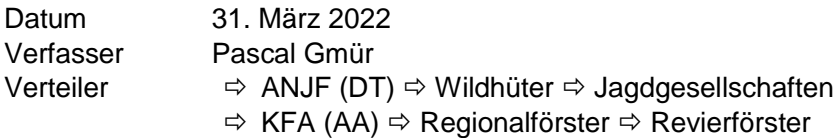

# **Anleitung der Lebensraumbeurteilung durch Jagd und Forstdienst (Vollversion)**

#### **Massnahme 2 Lebensraumbeurteilung des St.Galler Massnahmenplans Wald-Wild-Lebensraum**

«Die Lebensraumkapazität ist entscheidend für die Verträglichkeit der Wildbestände. Mit der Beurteilung des Waldlebensraums werden Parameter erfasst, die wichtige Hinweise in Bezug auf den Zustand des Lebensraums (Defizite, Verbesserungspotenzial usw.) und auf die Höhe der Wildbestände liefern. Die Methode wurde gemeinsam vom Kantonsforstamt und Amt für Natur, Jagd und Fischerei erarbeitet; es handelt sich um eine gutachtliche Einschätzung der Situation auf Ebene Jagdrevier.»

#### **1 Das wichtigste vorne weg**

- Der Jagdgesellschaft und dem Revierförster wird empfohlen, jährlich zusammenzukommen, um u.a. auch die festgelegten Massnahmen und deren Umsetzung zu überprüfen. Die Revierförster/Regionalförster und die Wildhüter aktualisieren jährlich die Massnahmen- bzw. Controllingliste zusammen mit den Jagdgesellschaften. Ein ständiges Traktandum soll dabei die gegenseitige Information betreffend Grobplanung Holzerei und Jagdtätigkeiten sein.
- Der flächendeckende Überblick der Verbisssituation erfolgt wie bisher in zwei Stufen (grüne und braune Flächen) und wird zwischen dem Forstdienst und der Wildhut vorgängig abgesprochen (inkl. allfälligen Begehungen vor Ort). Er orientiert sich an der «Vollzugshilfe Wald und Wild» (BAFU 2010) und dem WWLK-Massnahmenplan. Bei Uneinigkeit betreffend die Eintragung von braunen Flächen sind diese so im Plan einzutragen und zu kennzeichnen (sollte eine Ausnahme sein).
- Die weitere Beurteilung wird durch den Revierförster, die Jagdgesellschaft und allenfalls den Wildhüter gemeinsam erstellt. Es können zusätzlich Massnahmen vereinbart werden, die von den Unterzeichnenden innert 4 Jahren umzusetzen sind.
- Der Revierförster tritt in hoheitlicher Funktion auf und zieht in seiner Funktion als Leiter eines Forstbetriebes gegebenenfalls die Interessen des Waldeigentümers mit ein.
- Die Angaben der Beurteilung können in der Auswertung für ganze Wildräume und den Kanton usw. zusammengefasst werden. Die Beurteilung (1.3. im Formular) dient dazu, die Schadenschwelle (Perimeter Kanton) und Konzeptschwelle (Perimeter Wildraum) nach der «Vollzugshilfe Wald und Wild» des Bundes (BAFU 2010) bzw. gemäss dem WWLK-Ziel 1.1 einzuschätzen. Dies ist eine Grundlage für allfällig weitere, vom ANJF und KFA gemeinsam festzulegende Massnahmen.
- Es ist vorgesehen, die Lebensraumbeurteilung im 4-Jahresturnus zu wiederholen.

## **2 Unterlagen**

- Erhebungsformular digital (Word)
- Anleitung (Kurzfassung oder auf Wunsch Vollversion inkl. Anhänge)
- Plan pro Jagdrevier 1:10'000 (2-fach: Arbeitsversion und Zusammenfassung)
- Grundlagendaten aus der GIS-Auswertung des AREG digital
	-
	- Waldfläche und Jagdrevierfläche in ha pro Jagdrevier
	- Schutzwaldfläche in ha pro Jagdrevier Vorhergehende LRB (digital)
- Namen und Nummern der Reviere Waldrandlänge in Ifm pro Jagdrevier
	- Auswertung Bestandeskarte: ha-Anteile der Entwicklungsstufen pro Jagdrevier
	-

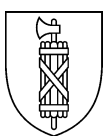

# **3 Vorgehen und Termine**

Im Jahr 2022 werden die **Wildräume 1a, 1b, 4, 5, 7 und 9** erneut beurteilt.

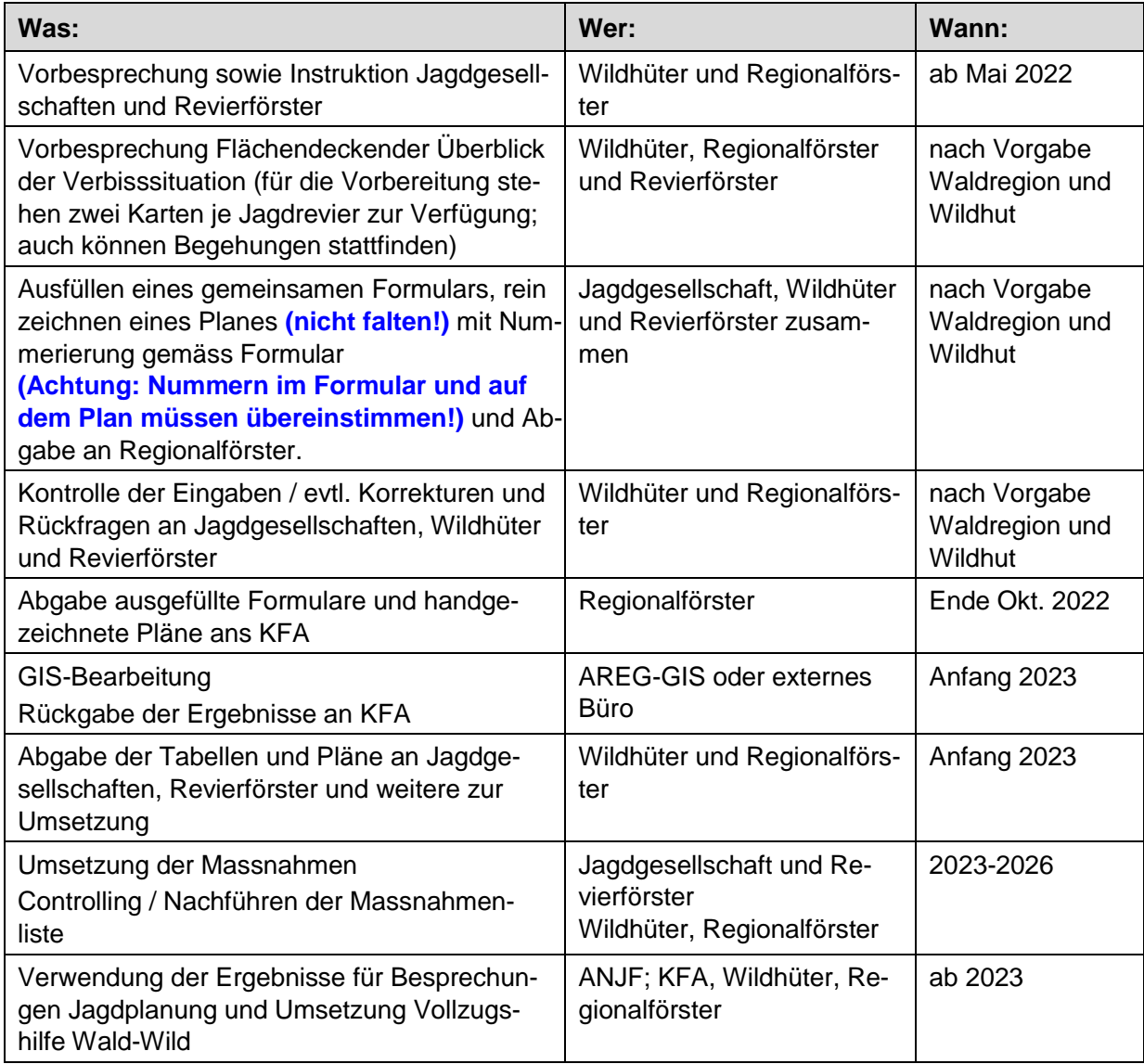

# **4 Ausfüllen Formular und Eintrag in Pläne**

## **4.1 Allgemeines**

- Das Formular ist vollständig auszufüllen und ersetzt das bisherige.
- Weniger ist mehr, nicht zu viel vornehmen. Nur Konkretes aufführen.
- Nur von Dingen schreiben, die man selber machen oder zumindest gut beeinflussen kann. Nichts auflisten, was andere sollen oder müssen. Bei Bedarf Dritte in die Abmachung einbinden.
- Die Angaben für die gelb hinterlegten Flächen im Formular werden von der GIS-Fachstelle geliefert. Die Angaben für die grün hinterlegten Flächen müssen selber erarbeitet werden.
- Nummern im Formular müssen mit Plänen korrespondieren, keine Nummern überspringen.
- Pläne nicht falten, nur rollen (Scannen sonst nicht mehr möglich).
- Bei Bedarf können weitere Zeilen eingefügt werden (bspw. im Bereich 1.3).

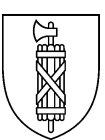

# **4.2 Zu Punkt 1.1. Angaben zur Waldfläche und dem Anteil mit Verjüngung**

Es geht darum, die Waldfläche im Jagdrevier zu ermitteln, die sich im Verbissstadium befinden. Die Auswertungen der Bestandeskarte aus dem Jahr 2009 nach Jungwuchsflächen, stufigen Beständen etc. können nicht 1:1 übernommen werden, sie geben aber Hinweise auf die Grössenordnungen. Zusammen mit den Ortskenntnissen der Beteiligten erhält man so verlässliche Angaben. Die Angaben zur Waldfläche und dem Anteil im Verbissstadium müssen in der Summe stimmen.

# **4.3 Zu Punkt 1.3. Flächendeckender Überblick der Verbisssituation**

Alle zum Wald zählenden Flächen gemäss der Basiswaldkarte ohne die Gebüschwälder und Wälder mit Nutzungsverzicht sind auf den Plänen grün gefärbt. Naturwaldreservate und Altholzinseln mit vollständigem Nutzungsverzicht sowie Gebüschwälder sind als «nicht beurteilt» auf der Karte aufgeführt und sind dementsprechend auch nicht zu beurteilen. Sie werden in der Flächenstatistik transparent deklariert. Die zu beurteilende Waldfläche, mit oder ohne Verjüngung, wird wiederum gutachtlich in die zwei nachfolgenden Kategorien eingeteilt. Die Definition entspricht jener der «Vollzugshilfe Wald und Wild» des Bundes (BAFU 2010) und des WWLK-Massnahmenplans.

Es werden diejenigen Flächen eingetragen, die die Verjüngungssollwerte massgeblich wegen des Wildeinflusses nicht erreichen. Flächen, bei denen die Verjüngungssollwerte aus anderen Gründen nicht genügen (z.B. keine Samenbäume), gehören nicht zum vorliegenden flächendeckenden Überblick der Verbisssituation.

**Die Verjüngungssollwerte können ohne Wildschadenverhütungsmassnahmen erreicht werden.**

- 1.3.1. Gesamte Waldfläche (ohne NWR, AHI m. v. NV. und Gebüschwälder) ausserhalb der nachfolgend definierten Gebiete. Es ist kein Eintrag auf der Karte erforderlich.
- Konkret wachsen in diesen Wäldern die Weisstanne und standortgerechten Mischbaumarten in der erforderlichen Mischung ohne Wildschadenverhütungsmassnahmen auf. Das heisst, dass die Baumarten, die im Anwuchs (10 cm bis 40 cm Höhe) vorkommen, in genügender Anzahl in die gesicherte Verjüngung aufwachsen. Die Verjüngung gilt als gesichert, sobald die Bäume so hoch sind, dass sie auch bei hoher Schneelage nicht mehr verbissen werden.
- Gebiete, in denen davon ausgegangen werden kann, dass diese Voraussetzung beim Einleiten der Waldverjüngung erfüllt wird, zählen ebenfalls zu dieser Kategorie.

**Die Verjüngungssollwerte können ohne Wildschadenverhütungsmassnahmen nicht erreicht werden. (Grund: massgeblicher Wildeinfluss)**

- In diesen Gebieten können die Verjüngungssollwerte ohne Wildschadenverhütungsmassnahmen nicht erreicht werden (massgeblicher Wildeinfluss). Sie sind in der Karte einzutragen.
- Massgebend sind die Verjüngungssollwerte nach NaiS (Nachhaltigkeit und Erfolgskontrolle im Schutzwald, BAFU 2005). Die gesamte Waldfläche (unabhängig der Waldfunktion) ist einheitlich zu beurteilen, da sich die Verjüngungssollwerte massgebend auf die Standortskartierung abstützen und nebst NaiS noch keine Sollwerte vorliegen. Zur Veranschaulichung der Waldstandorte kann bei Bedarf auch die Publikation «Waldstandorte St.Gallen» des Kantonsforstamtes (2016) genutzt werden.
- Für die Beurteilung ist die Situation in den aktuellen Verjüngungsflächen massgebend. Dabei sind insbesondere die bisherige und erwartete Entwicklung der Baumartenmischung zwischen Anwuchs (Baumhöhe 10-40 cm) und gesichertem Aufwuchs (Baumhöhe ausserhalb des Verbisses) zu beurteilen. Der Karteneintrag beschränkt sich aber

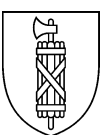

nicht nur auf die Verjüngungsflächen, da die Schaden- und Konzeptschwellen ebenfalls anhand der Gesamtwaldfläche zu beurteilen sind. Die Gebiete sind daher der Situation entsprechend zu arrondieren. Umliegende Gebiete in denen beim Einleiten der Verjüngung voraussichtlich Wildschadenverhütungsmassnahmen eingesetzt werden müssten, um die Verjüngungssollwerte zu erreichen, zählen ebenfalls zu dieser Kategorie.

 Gebiete in denen Keimlingsverbiss vorkommt, der das Aufwachsen der standortgerechten Verjüngung verhindert, zählen auch zu dieser Kategorie.

#### **Spezialfall: Keimlingsverbiss vermutet**

 Gebiete in denen Keimlingsverbiss nur vermutet wird, zählen nicht in die Kategorie 1.3.2. und höher. Um dies festzustellen, können Kontrollzäune erstellt, gezielt Keimlinge mit Einzelschützen geschützt oder die Keimlinge mit Fotofallen überwacht werden. Massnahmen, um die Ursachen in unklaren Gebieten zu ermitteln, sind unter Punkt 3. zu erfassen. Im Anhang 5 befindet sich eine Übersicht über das Samenangebot.

Die Flächen sind unabhängig von der ersten Beurteilung neu festzulegen, mit braunem Stift einzutragen und gemäss Formular zu nummerieren. Zusätzlich ist die für den Verbiss verantwortliche Schalenwildart anzugeben. Sollten sich Forstdienst und Wildhüter nicht einig sein (sollte eine Ausnahme sein), ist dies im Formular unter Differenz und auf der Karte mit «Diff.» festzuhalten (Beispiel Karte: 1.3.4. Diff.). Wichtig ist, dass möglichst eindeutig eingezeichnet wird. Es soll ersichtlich sein, ob eine Strasse oder ein Bach eine Grenze bilden. Ausserhalb des Waldrandes kann grosszügig eingezeichnet werden, da der Eintrag mit der Waldfläche verschnitten wird. Gleiches gilt für Flächen, die bis an die JR-Grenze gehen. Sie sollen darüber hinaus eingetragen werden.

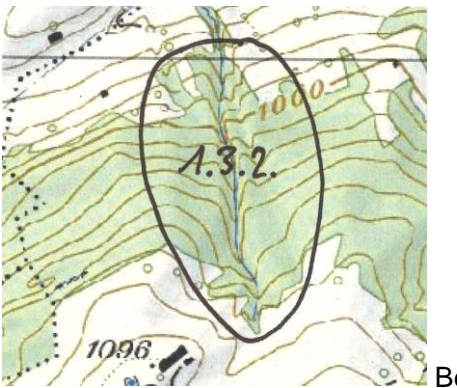

Beispiel Karteneintrag:

## **4.4 Zu Punkt 2.1. Problemschwerpunktflächen**

Vorgehen analog Punkt 1.3. Während unter Punkt 1.3. nur die Verbisssituation flächig abgebildet wurde, sollen hier verschiedene konkrete Probleme markiert werden, die man mit den Massnahmen unter Punkt 2.2. innert der nächsten 4 Jahre lösen oder mindern möchte. Problemschwerpunktflächen (PSPF) sind rot einzutragen. **PSPF Verbiss dürfen nur innerhalb der braunen Flächen 1.3.2ff liegen.** Mögliche PSPF sind Verbiss, Schälen oder fehlende Deckung / Äsung, Zäune, Lebensraumeinschränkungen usw.

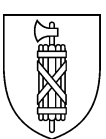

# **4.5 Zu Punkt 2.3. Menschliche Störungen**

Vorgehen analog Punkt 2.1. Es gibt in jedem Revier unzählige Störungen. Davon sollen maximal 4 Stück ins Auge gefasst werden und unter Punkt 2.4. dafür Lösungen festgelegt werden, die selber umgesetzt werden können. Auch hier gilt, sich nicht zu viel vorzunehmen.

# **4.6 Zu Punkt 2.2. und 2.4. Massnahmen um die Situationen aus 2.1. und 2.3. zu verbessern**

Es sollen Massnahmen aufgelistet werden, welche die aufgelisteten Probleme unter den Punkten 2.1. und 2.3. lösen oder vermindern. Deshalb ganz konkret bleiben und sich nur Dinge vornehmen, die man auch selber beeinflussen kann und will. Immer das Fragenschema Wo, Was, Wer und Wann befolgen. Massnahmen, die einen Flächenbezug haben, sind zu nummerieren und auf der Karte blau einzutragen. Alle Massnahmen sind neu zu erheben und zu nummerieren. Falls eine Massnahme keinen Flächenbezug aufweist, ist die bereits im Formular eingetragene Nummer in der Spalte «Karte» zu löschen.

Aufgrund der Erfahrungen der bisherigen Erhebungen ist unter anderem Folgendes zu beachten:

- Leinenpflicht: Eine grossflächige Leinenpflicht für Hunde ist aus Sicht des ANJF nicht sinnvoll und nicht vollziehbar. In Kantonen mit entsprechenden Vorschriften haben die Hunderisse von Wildtieren leider nicht abgenommen. Für kleinere oder wildökologisch wertvolle Gebiete kann ein Antrag an die politische Gemeinde gestellt werden.
- Zuständigkeit: Liegt die Umsetzung der Massnahme in der Zuständigkeit von Dritten, ist dies unter «Was» zu beschreiben und nicht unter «Wer:» aufzuführen. Im Feld «Wer:» ist festzulegen wer die Massnahme umsetzt oder ein Anliegen bei Dritten einbringt (nur Revierförster und Mitglieder der Jagdgesellschaft).

# **4.7 Zu Punkt 3. Weitere Massnahmen**

Weitere Massnahmen, die keinen direkten Bezug zu den Problemflächen in Punkt 1.4 haben, aber bereits vorbeugend oder als Reaktion auf ein älteres Problem durchgeführt werden. Auch hier gilt: Ganz konkret bleiben und sich nur Dinge vornehmen, die man auch selber beeinflussen kann und will. Immer das Fragenschema Wo, Was, Wer und Wann befolgen. Massnahmen, die einen Flächenbezug haben, nummerieren und auf der Karte eintragen. Unter 3.4. sind die beteiligten Dritten unter «Was / Beteiligte» aufzuführen. Massnahmenbeispiele:

- Lebensraumaufwertung: Vermehrte Holzernte in Gebieten mit wenig Äsung, Waldverjüngung einleiten, Waldrandpflege, Freihalteflächen und Bejagungsschneisen anlegen und pflegen, Verbissgehölz pflanzen und pflegen, Prossholz bereitstellen, Hecken pflanzen und pflegen, Offenland ökologisch bzw. zugunsten des Schalenwildes aufwerten, Düngung von wichtigen Austrittsflächen unterlassen bzw. mit Landwirt vereinbaren
- Wildschadenverhütungsmassnahmen: Verbiss, Schälen, Fegen
- Lebensraumberuhigung Jagd: ruhige Jagd, Intervalljagd, Verkehr, Stangensuche
- Lebensraumberuhigung Forst und Jagd: Mithilfe bei der Kontrolle von Wildruhezonen / Schutzverordnungen, nichtklassierte Wege bzw. Trampelpfade / Rückegassen mit Holzernteresten für Biker unpassierbar machen
- Wildregulierung: Schwerpunktbejagung, Abschussplan, Bejagungsschneisen einrichten
- > Salzlecken: Nicht mehr aufstellen, in Bejagungsschneisen aufstellen
- Lebensraumeinschränkungen: alte Zäune im Wald entfernen, Permanente Zäune am Waldrand beurteilen und allenfalls mit dem Landwirt eine Lösung suchen.
- Massnahmen Dritter: Lebensraumberuhigung und -aufwertung infolge Belastung durch Freizeit, Sport, Tourismus

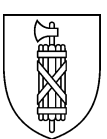

# **4.8 Zu Punkt 4. Zufriedenheit**

Ein Ziel der gemeinsamen Lebensraumbeurteilung ist es, das Gespräch an der Basis zu erhalten oder zu fördern. Auch wenn der gemeinsame Nenner ganz klein sein sollte, ist eine Einigung auf der Ebene Jagdgesellschaft – Revierförster sehr wichtig. Es ist anzukreuzen, wie die aktuelle Situation (Rev.f.: Verjüngungs- / Verbisssituation und JG: Wildlebensraum) sowie die Zufriedenheit der Zusammenarbeit konkret beurteilt und wie die Tendenz eingeschätzt werden. Weitere Anliegen zur Situation, Verbesserungsvorschläge sowie Anregungen können hier von jeder Seite frei formuliert werden.

# **4.9 Zu Punkt 5. Unterzeichnung und Kontrolle**

Alle Parteien, die im Rahmen der Abmachung etwas beitragen möchten, unterstreichen ihre Absicht mit der Unterschrift. Der Regionalförster und der Wildhüter bestätigen die Vollständigkeit, bevor die Unterlagen eingescannt (digitale Ablage als PDF) und die Flächen digitalisiert werden.

## **4.10 Verteiler**

Einsicht in die eingescannten Formulare und die Karten haben die Jagdgesellschaft und der Revierförster, der Wildhüter und der Regionalförster sowie das Amt für Natur, Jagd und Fischerei und das Kantonforstamt. Bei Bedarf können die Unterlagen den beteiligten Dritten und den Waldeigentümern im Jagdrevier verfügbar gemacht werden.

WWWM

August Ammann Kantonsoberförster

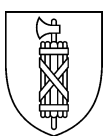

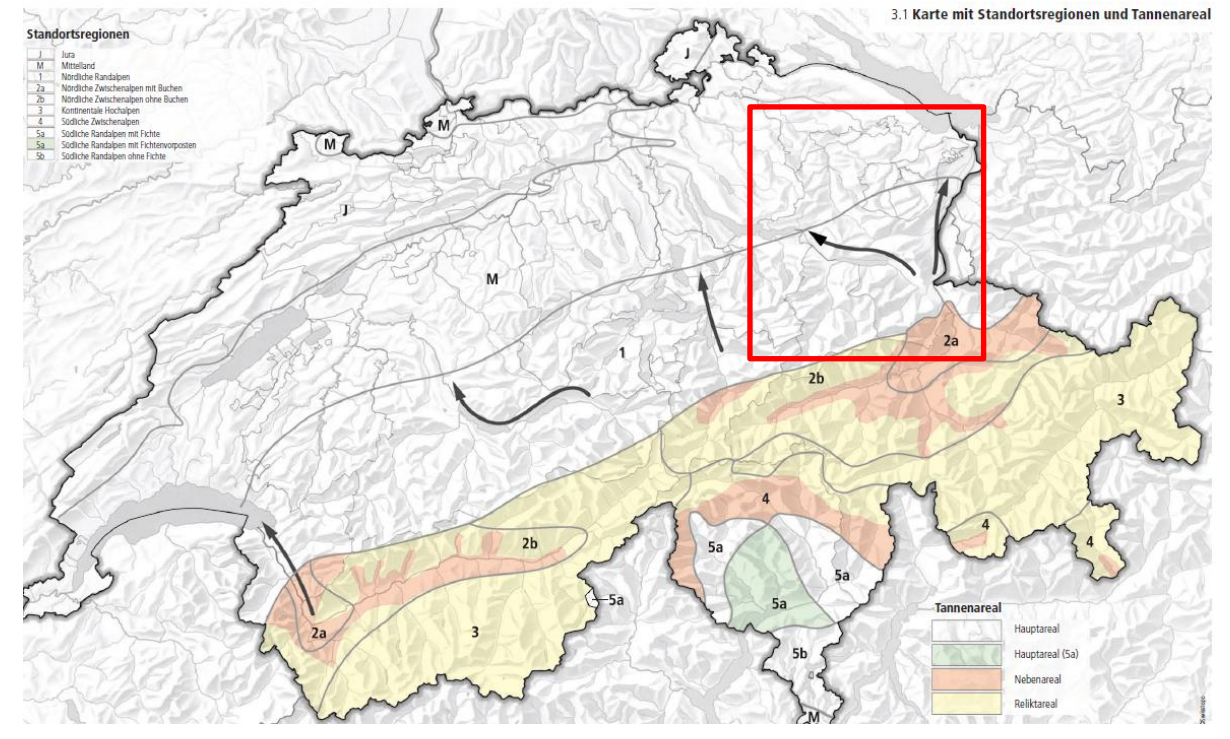

## **Anhang 1: Standortsregionen und Tannenareal gemäss NaiS**

**Abbildung 1: Standortsregionen und Tannenareal gemäss NaiS Anhang 2A**

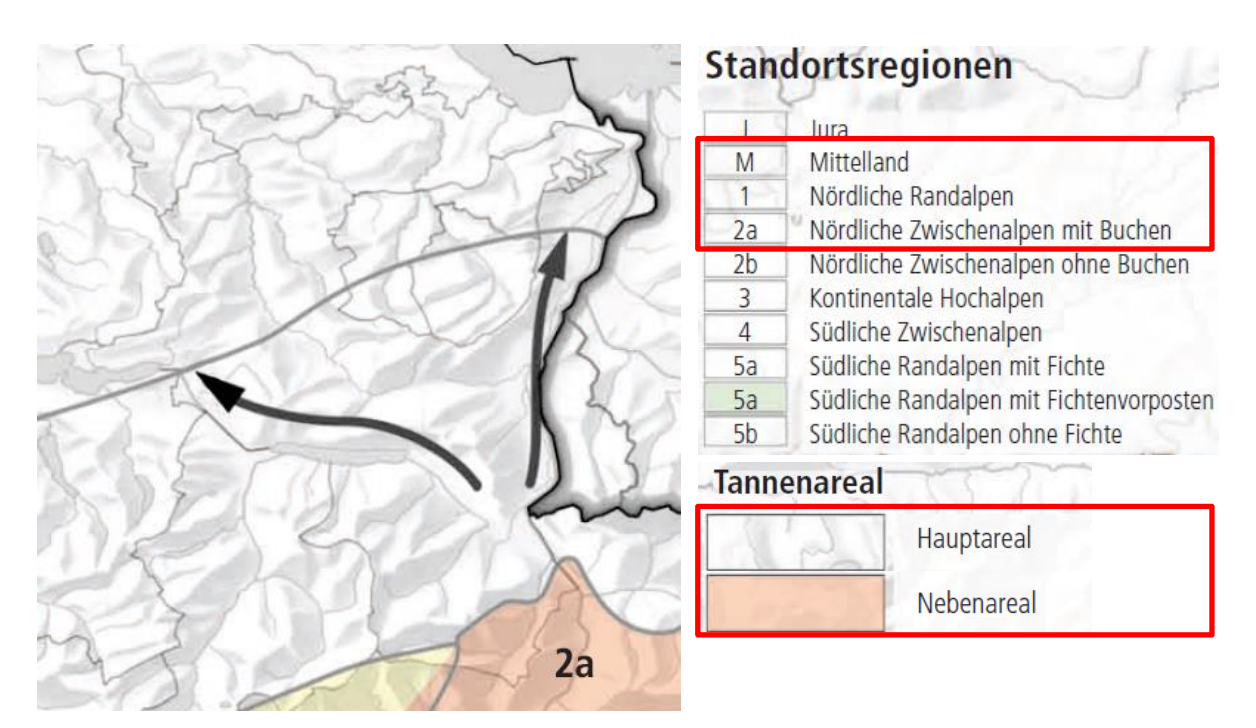

**Abbildung 2: Standortsregionen und Tannenareal Kanton St.Gallen gemäss NaiS Anhang 2A**

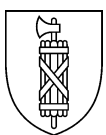

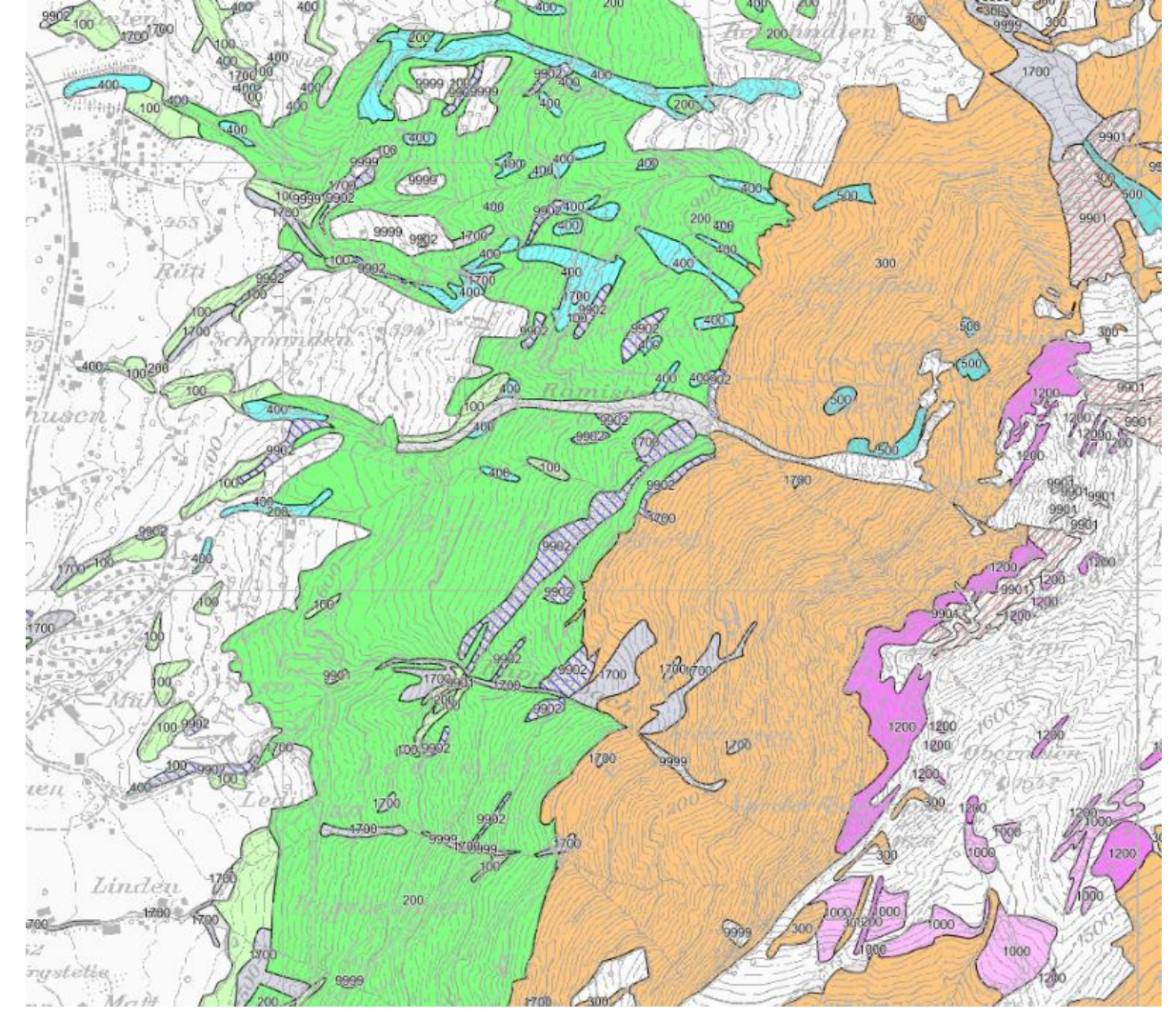

# **Anhang 2: Karte Oberklassen NaiS-Typen Kanton St.Gallen - Beispiel Schänis**

**Abbildung 3: Auszug Geoportalkarte «Wald, Standorte, NaiS-Typen, Oberklassen Kt»**

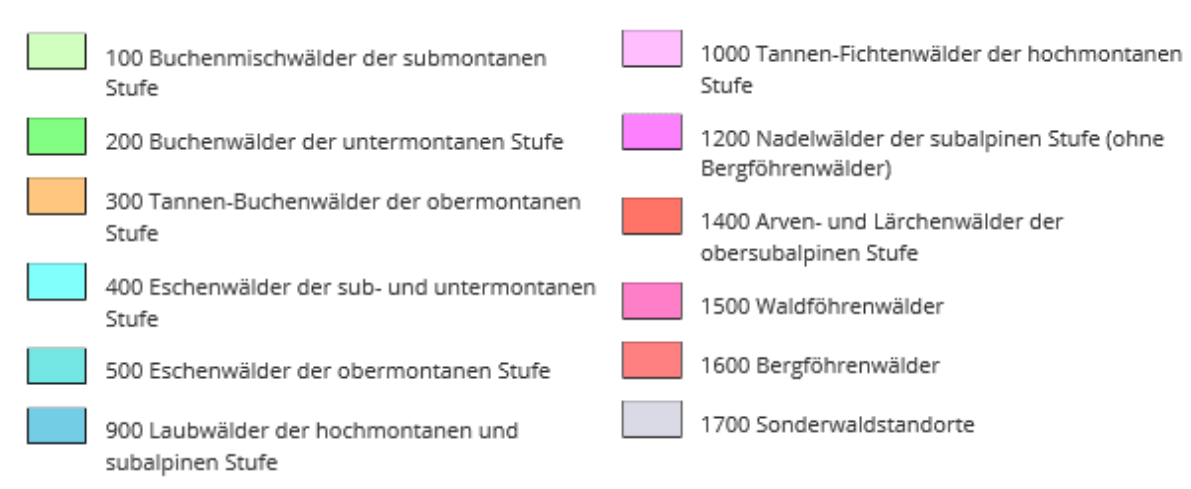

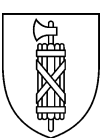

# **Anhang 3: Beispiel Verjüngungssollwerte nach Anhang 2B NaiS**

Die nachfolgend abgebildeten, typischen Beispiele aus dem Anhang 2B von NaiS (Nachhaltigkeit und Erfolgskontrolle im Schutzwald, BAFU 2005) decken rund 52 % der gesamten Waldfläche im Kanton St.Gallen ab.

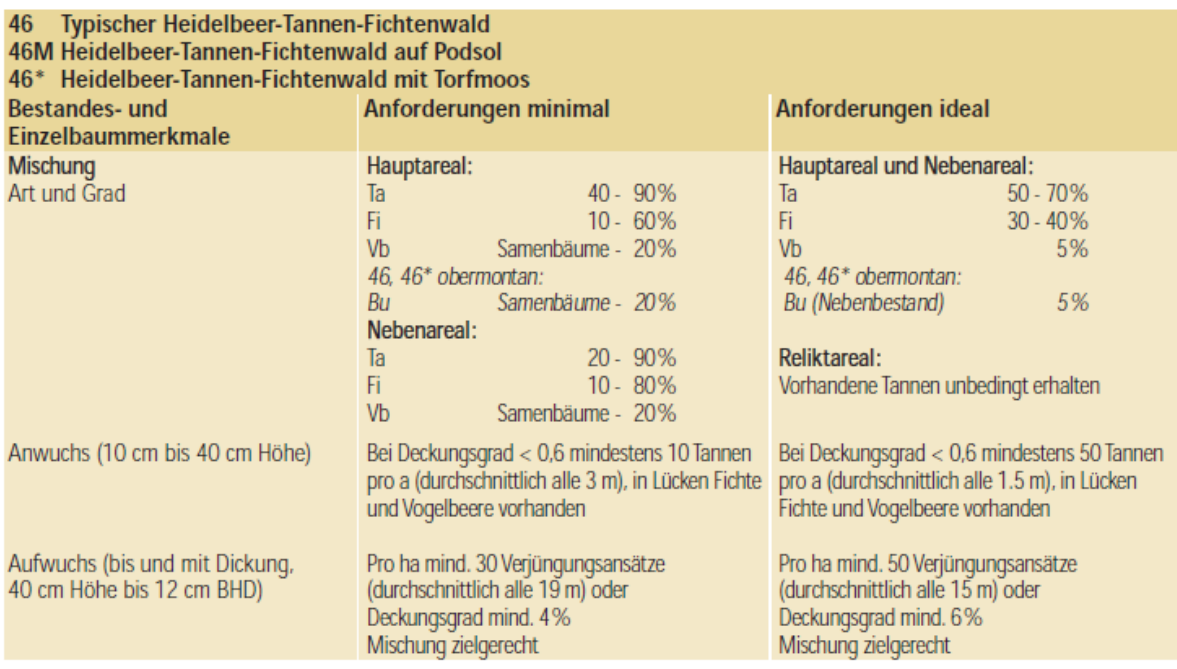

#### 26 Ahorn-Eschenwald

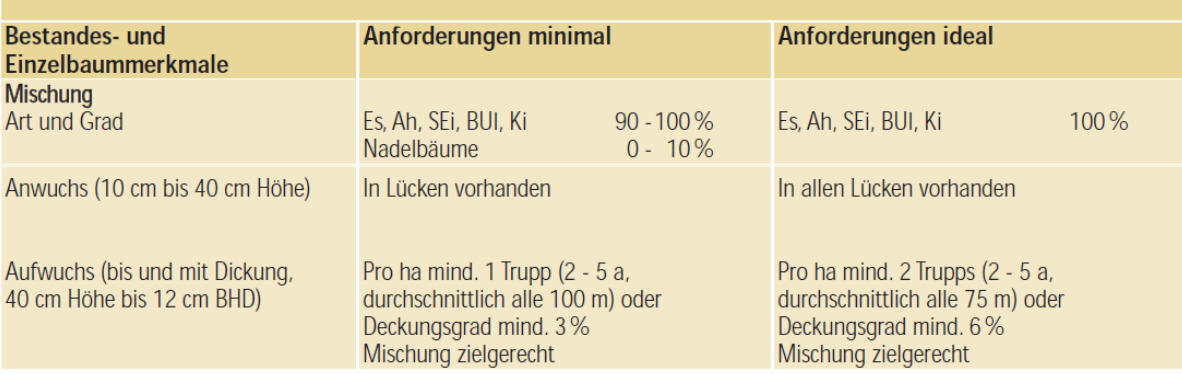

# 18 Waldschwingel-Tannen-Buchenwald<br>18M Typischer Karbonat-Tannen-Buchenwald<br>19 Typischer Waldsimsen-Tannen-Buchenwald<br>20 Hochstauden-Tannen-Buchenwald

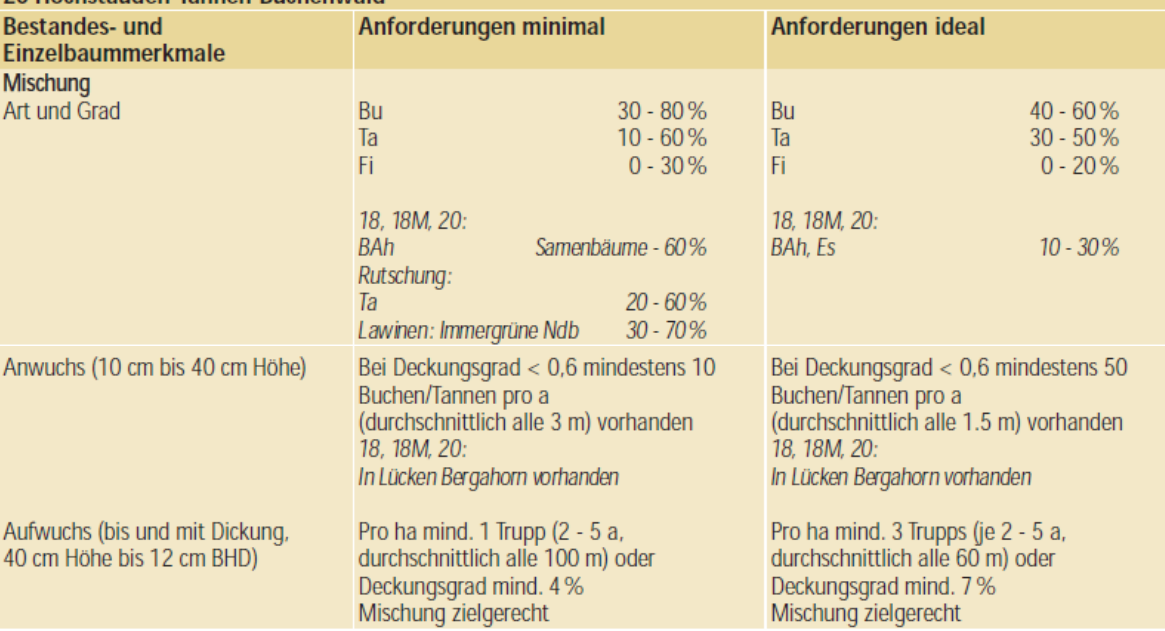

## 8S Feuchter Waldhirsen-Buchenwald

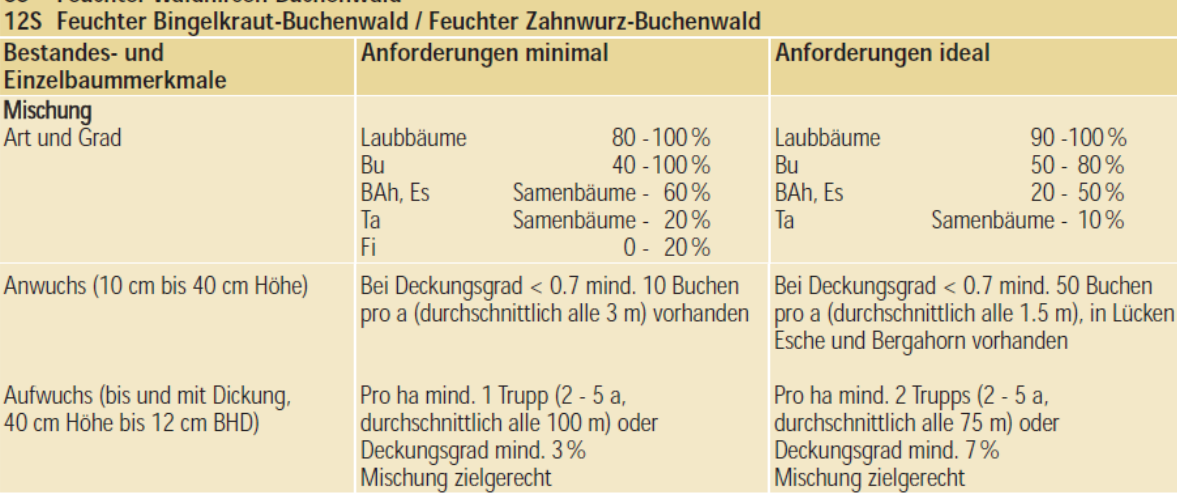

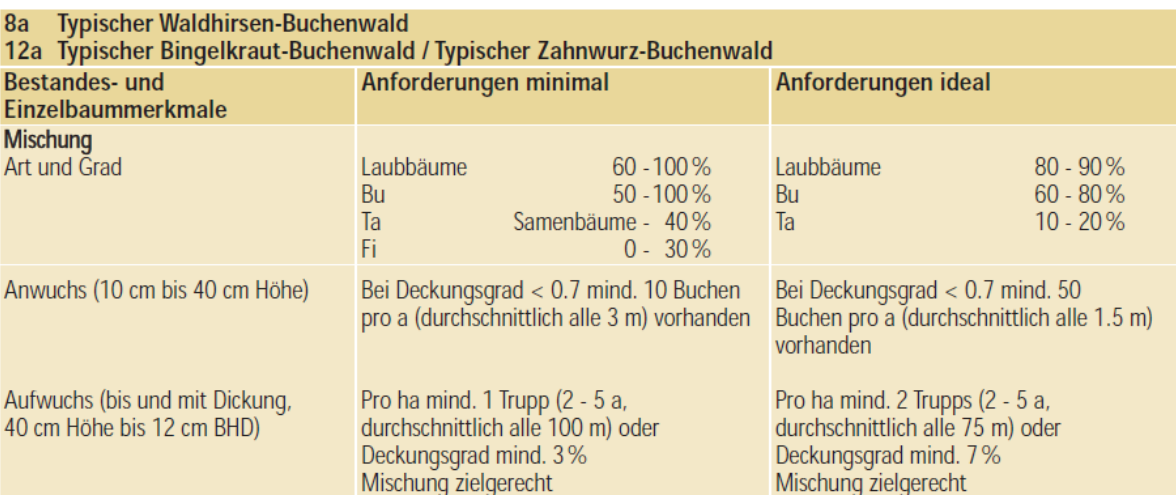

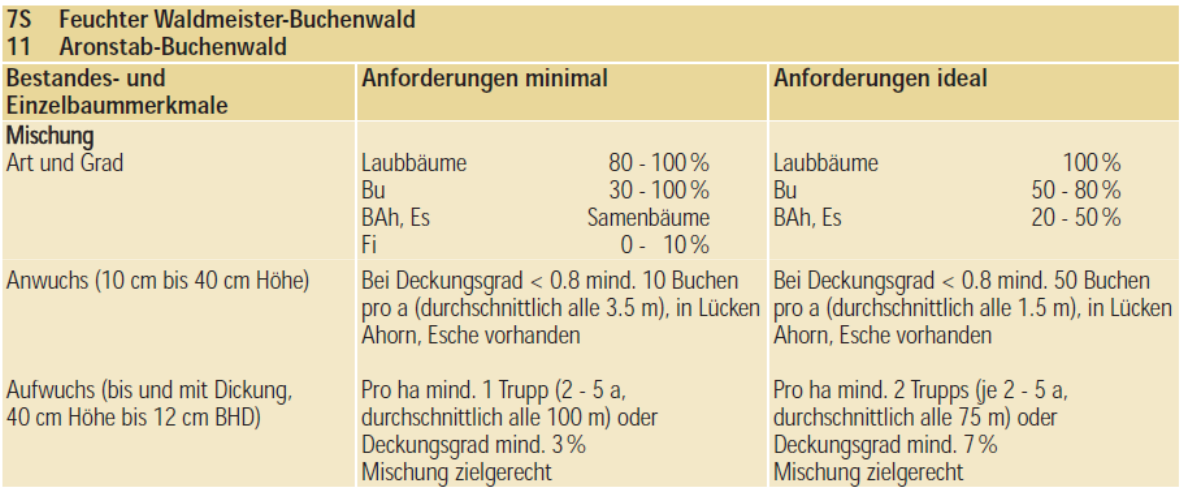

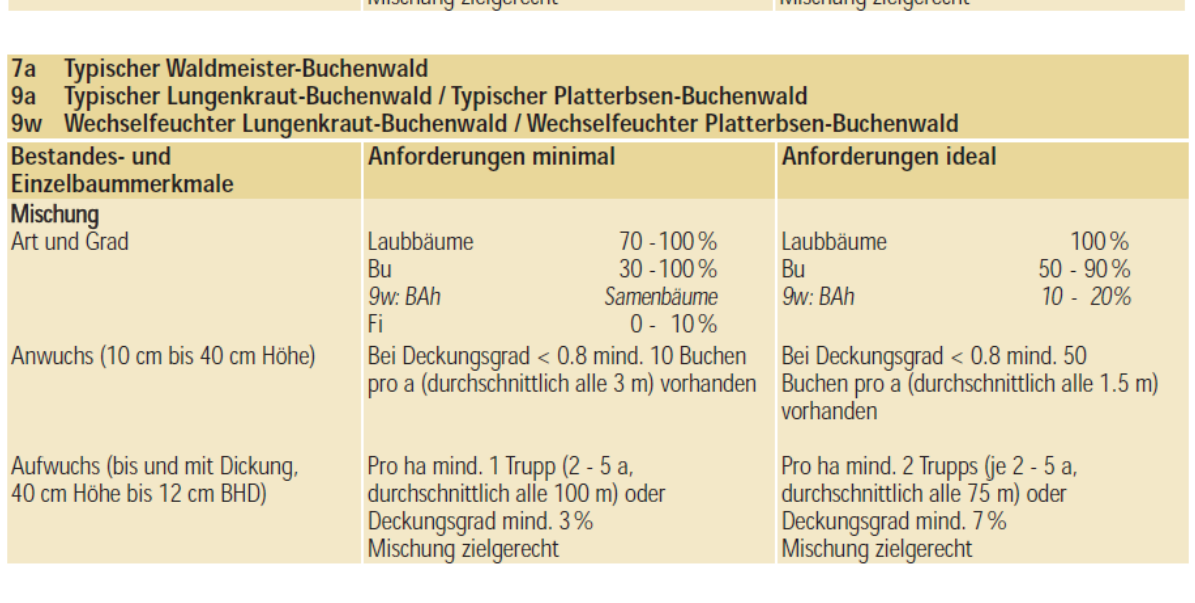

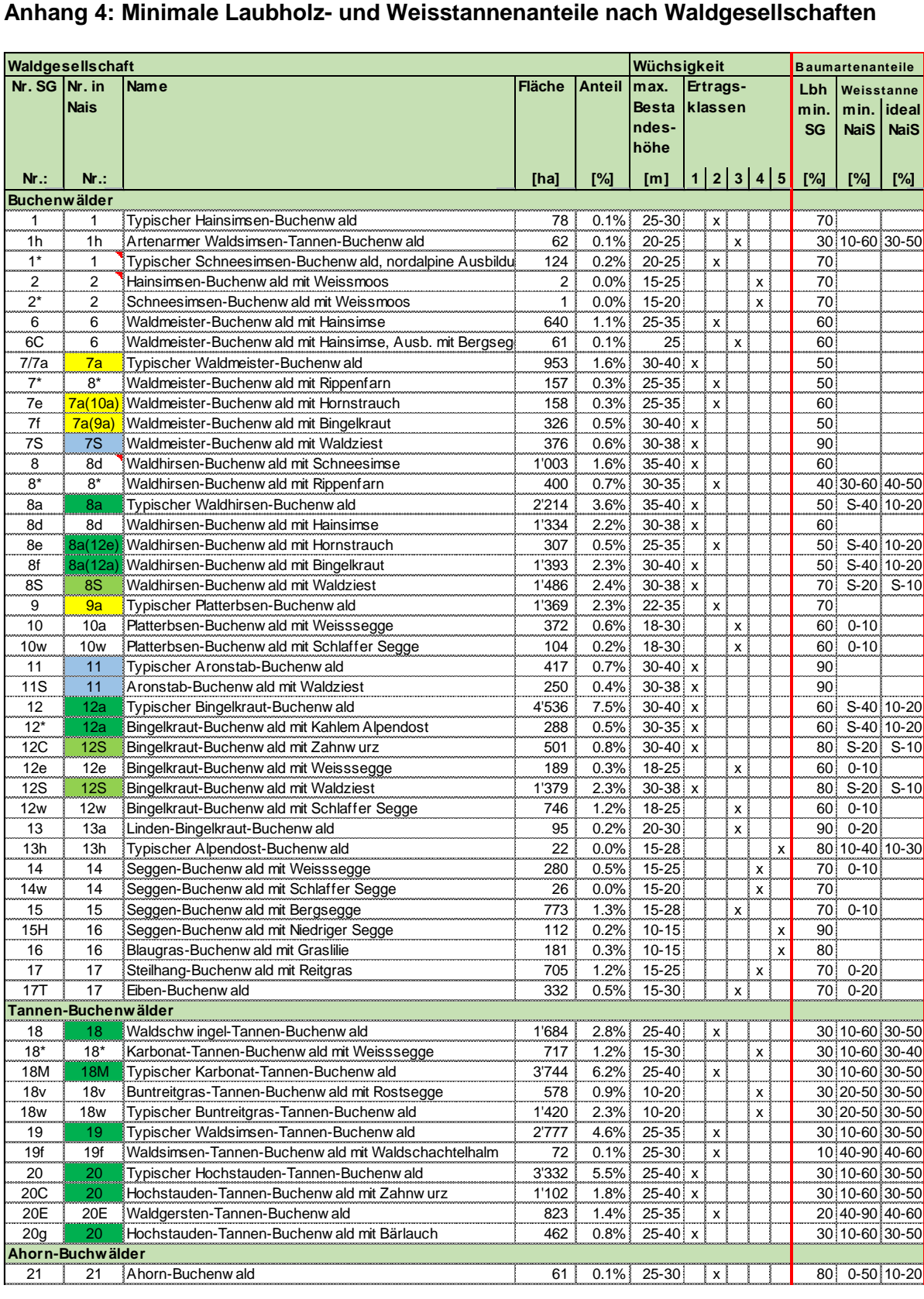

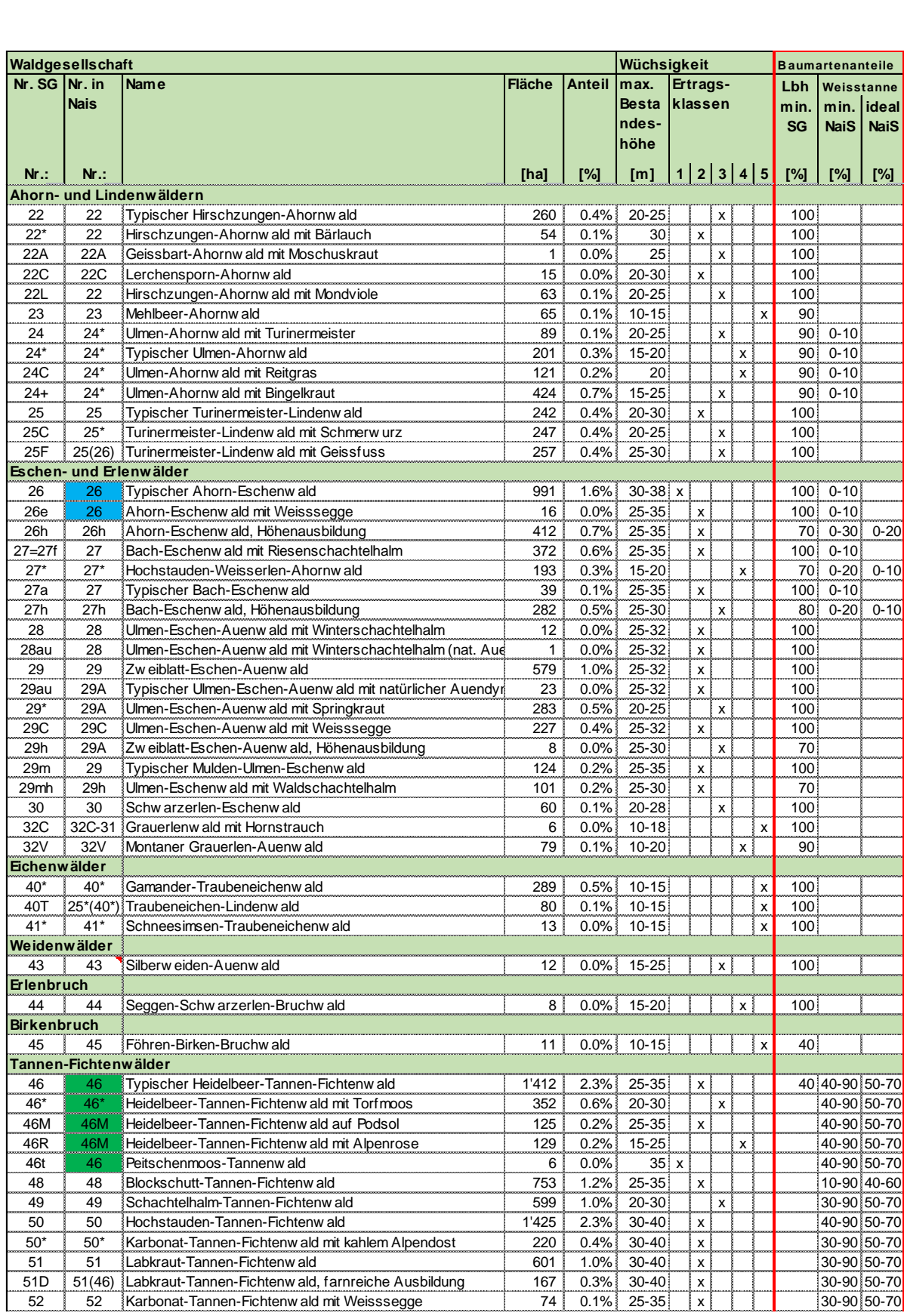

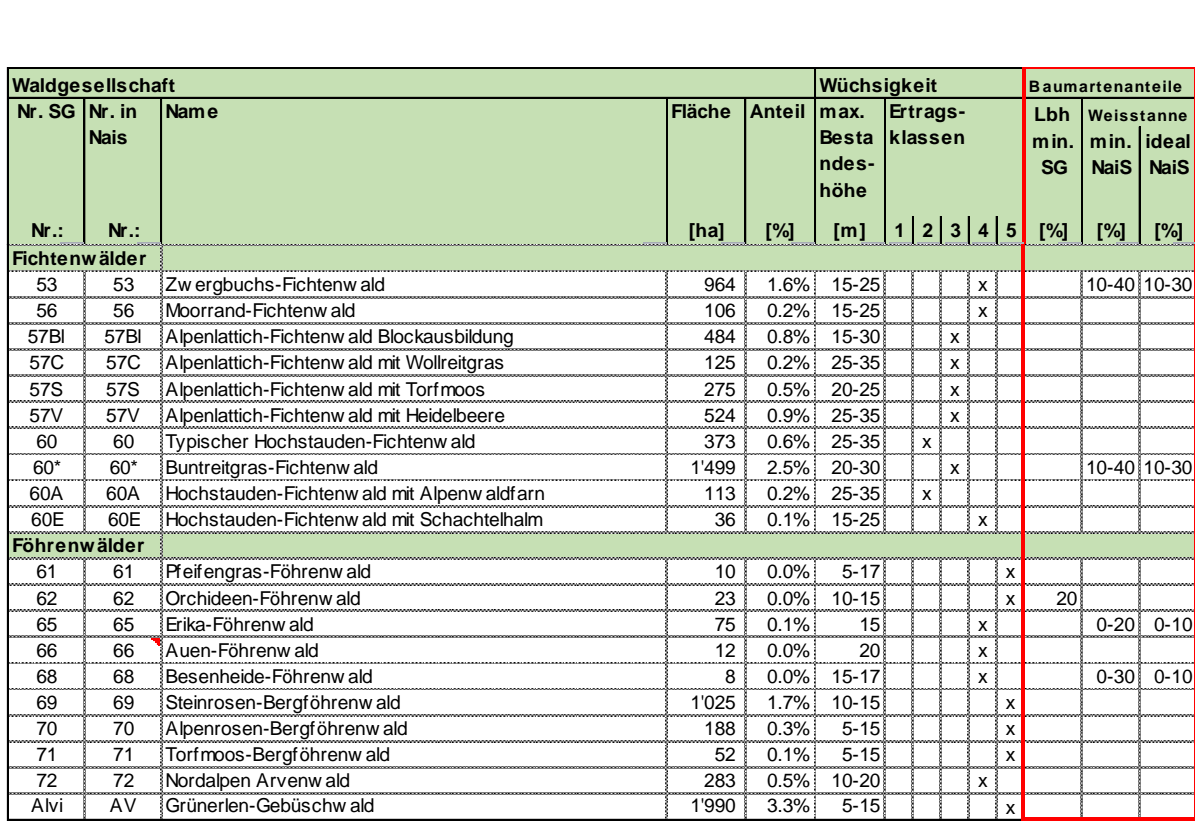

**Abbildung 4: Waldgesellschaften, Anteile, Wüchsigkeit und minimaler Laubholzanteil im Kanton St.Gallen sowie minimale und ideale Weisstannenanteile gemäss NaiS.**

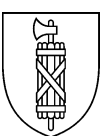

#### **Anhang 5: Samenbäume**

Das Samenangebot kann gemäss NaiS (Anhang 6) folgendermassen eingeschätzt werden: «Im Allgemeinen verjüngt sich die Buche gut, wenn sie in der Mischung mit 30 % oder mehr vertreten ist, für die Tanne gilt das schon für einen Mischungsanteil von mindestens 10 %. Bei Bäumen mit grossräumiger Samenverbreitung (z. B. Weiden, Birken, Vogelbeere) genügt das sporadische Vorhandensein von Samenbäumen in der Regel für die Verjüngung. Für die Vogelbeere, die sich schon unter Schirm ansamt, kann davon ausgegangen werden, dass es auf den entsprechenden Standortstypen immer Verjüngung hat, sobald der Bestand etwas aufgelockert ist, und wenn in der näheren Umgebung Samenbäume vorhanden sind. In der subalpinen Stufe ist das unter naturnahen Verhältnissen immer der Fall.»

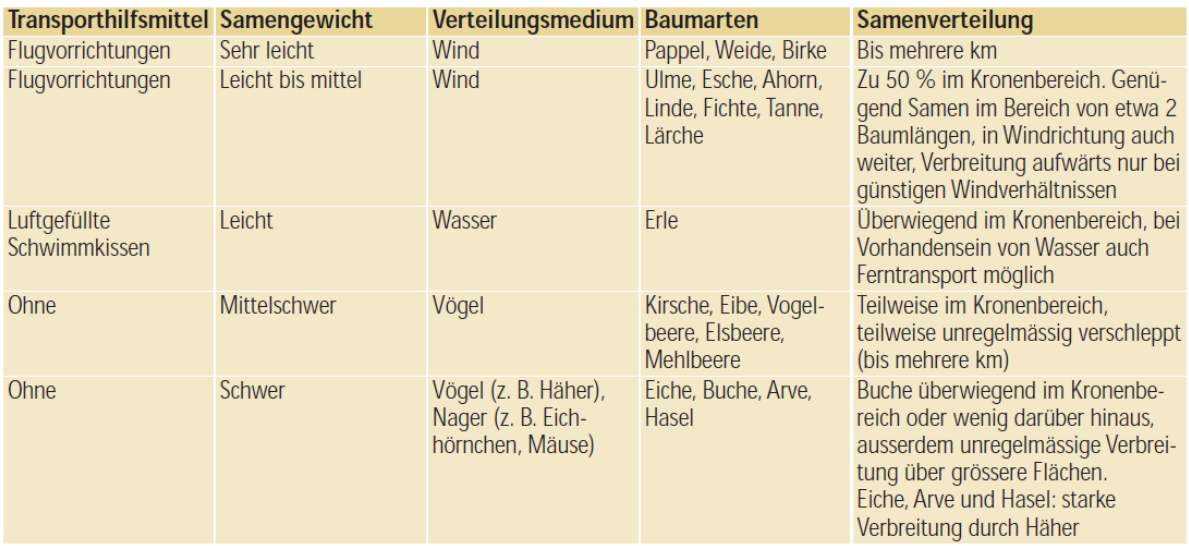

**Abbildung 5: Samenverbreitung einiger Baumarten gemäss NaiS (BAFU ehemals BUWAL 2005, nach Burschel/Huss 1987, Schölch, M. et al., 1994, Lässig et. al., 1995, Schütz, 1999)**